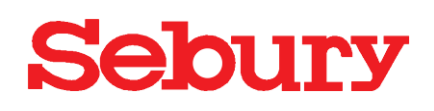

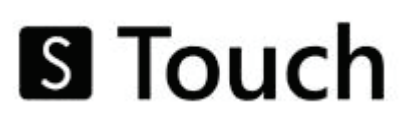

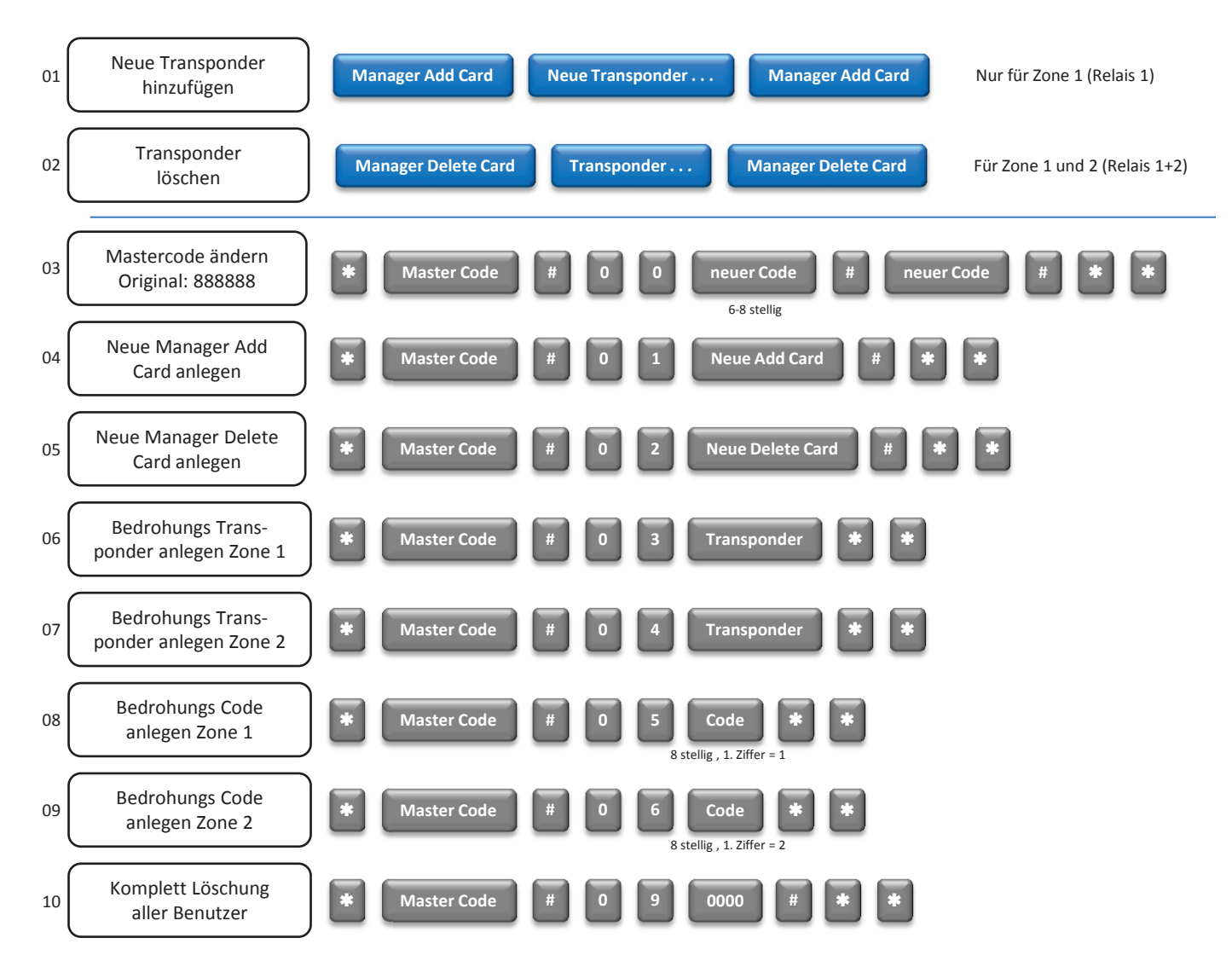

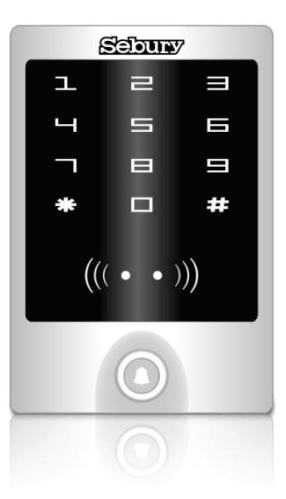

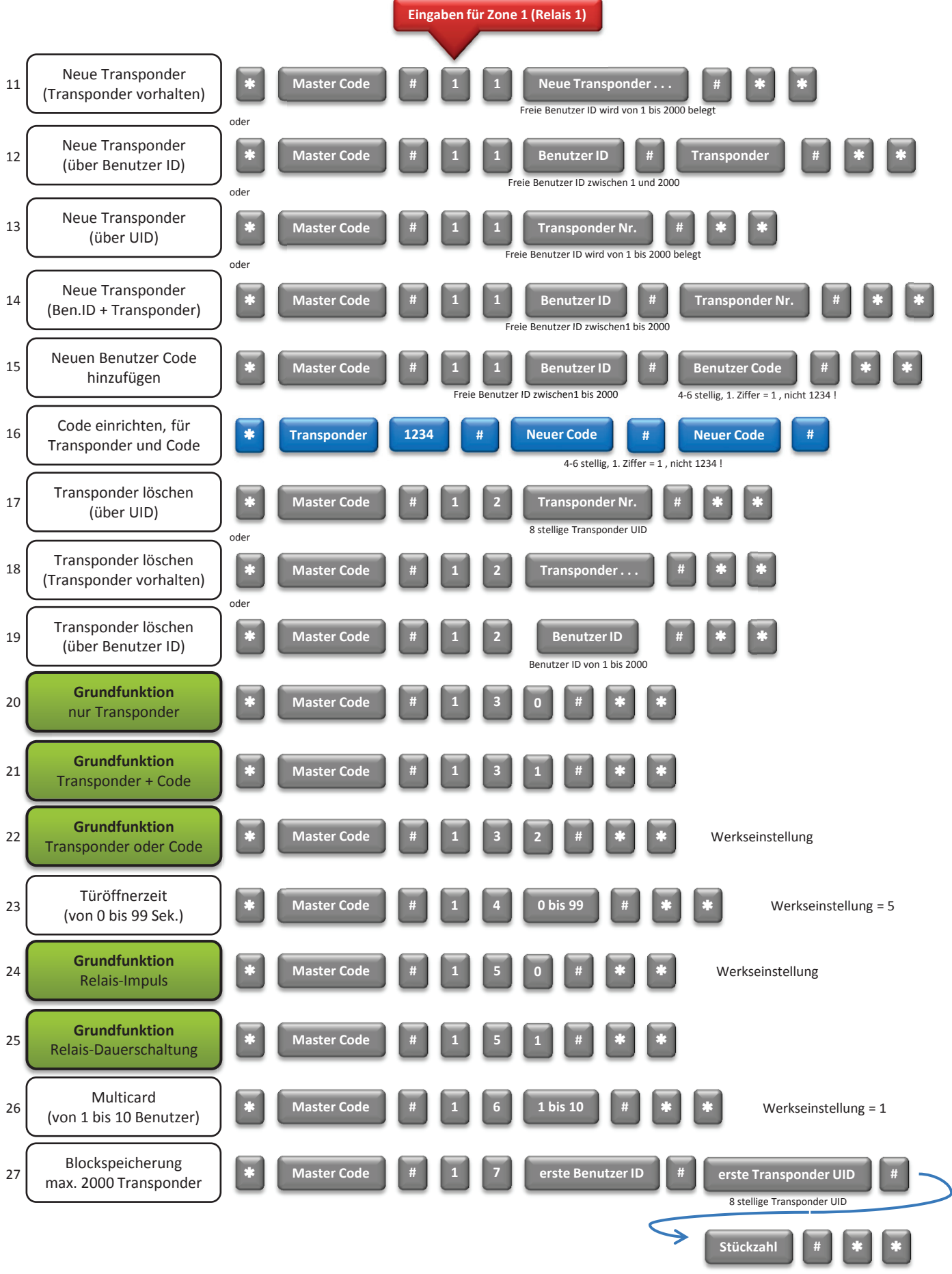

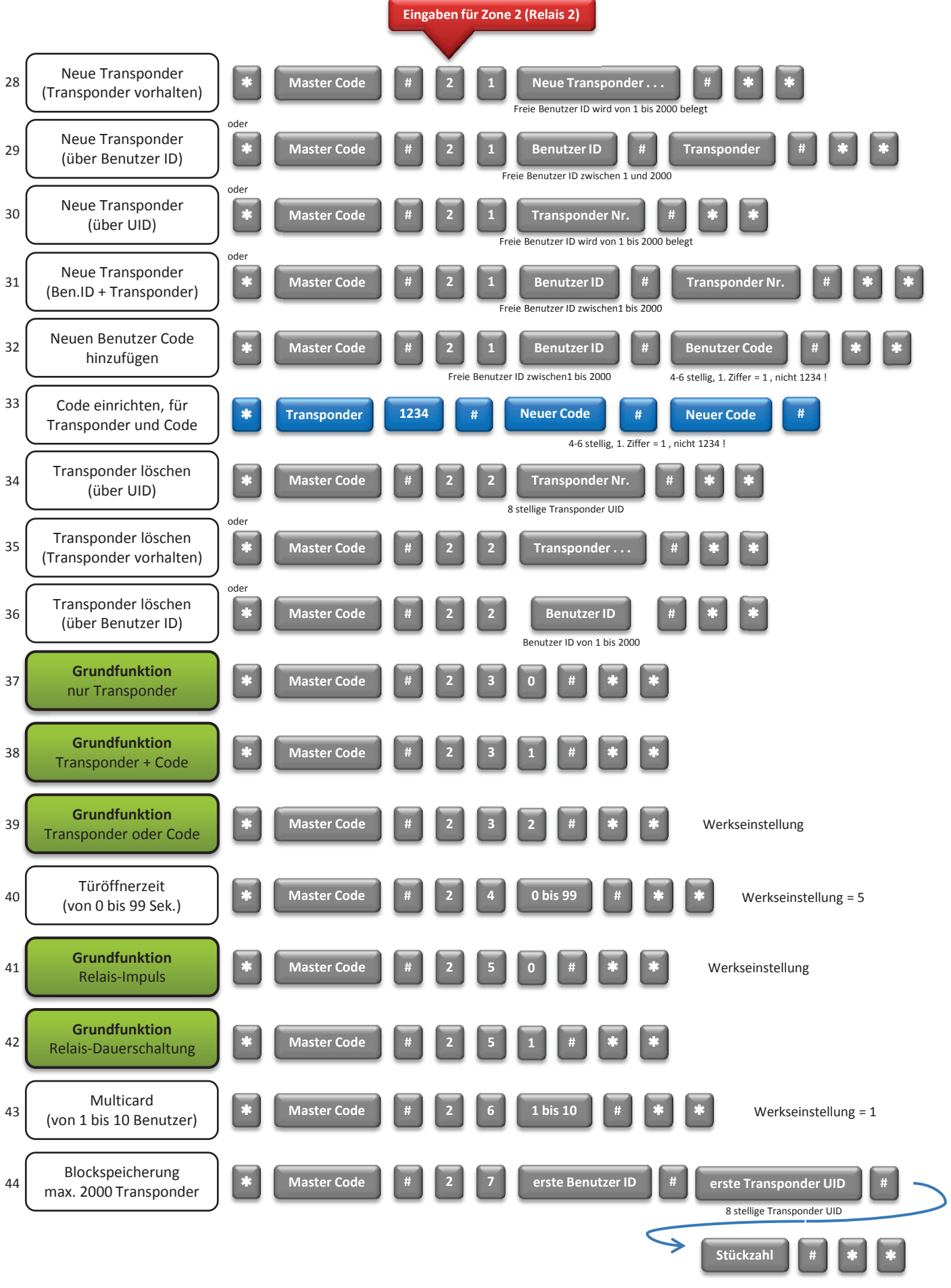

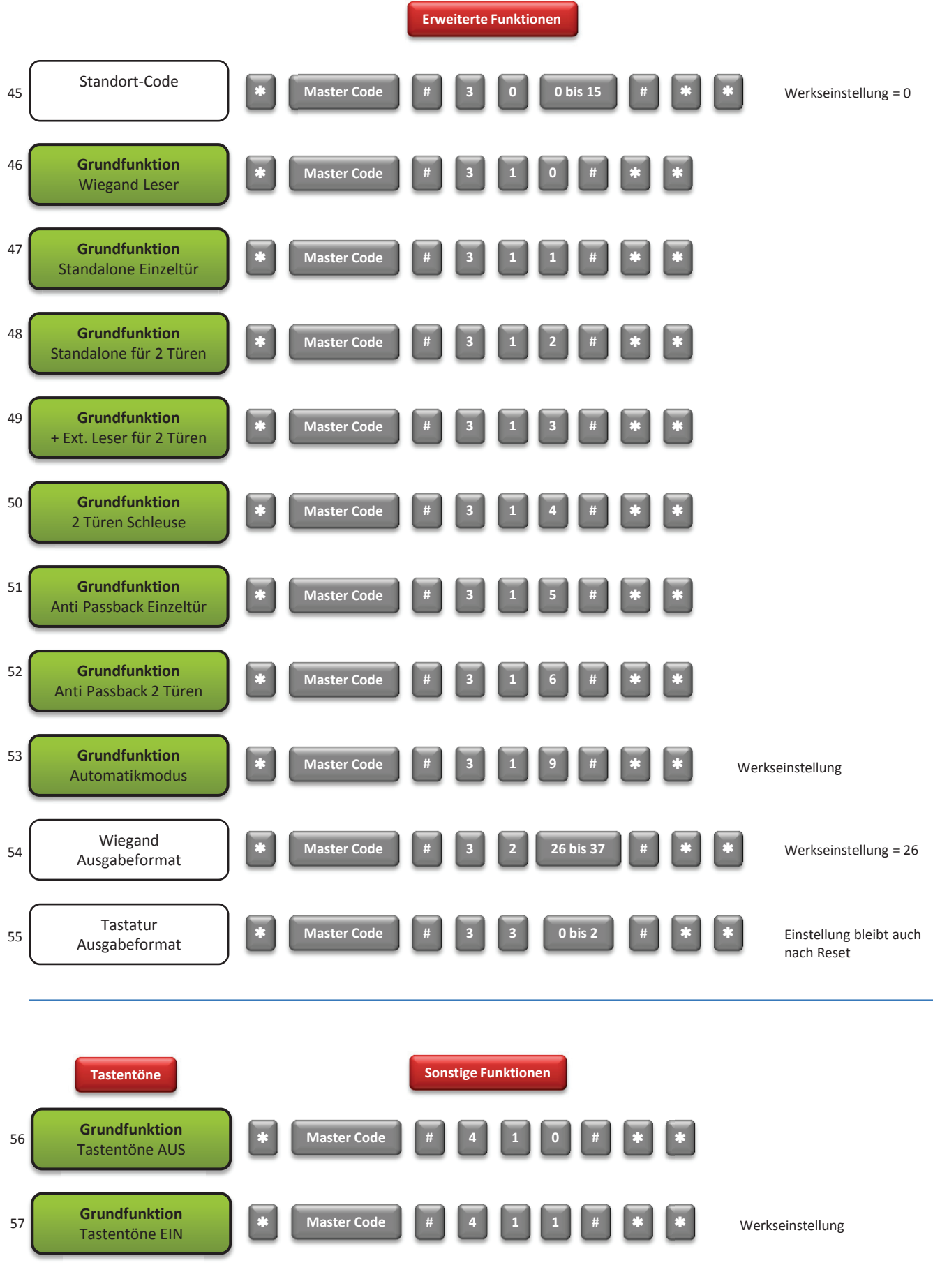

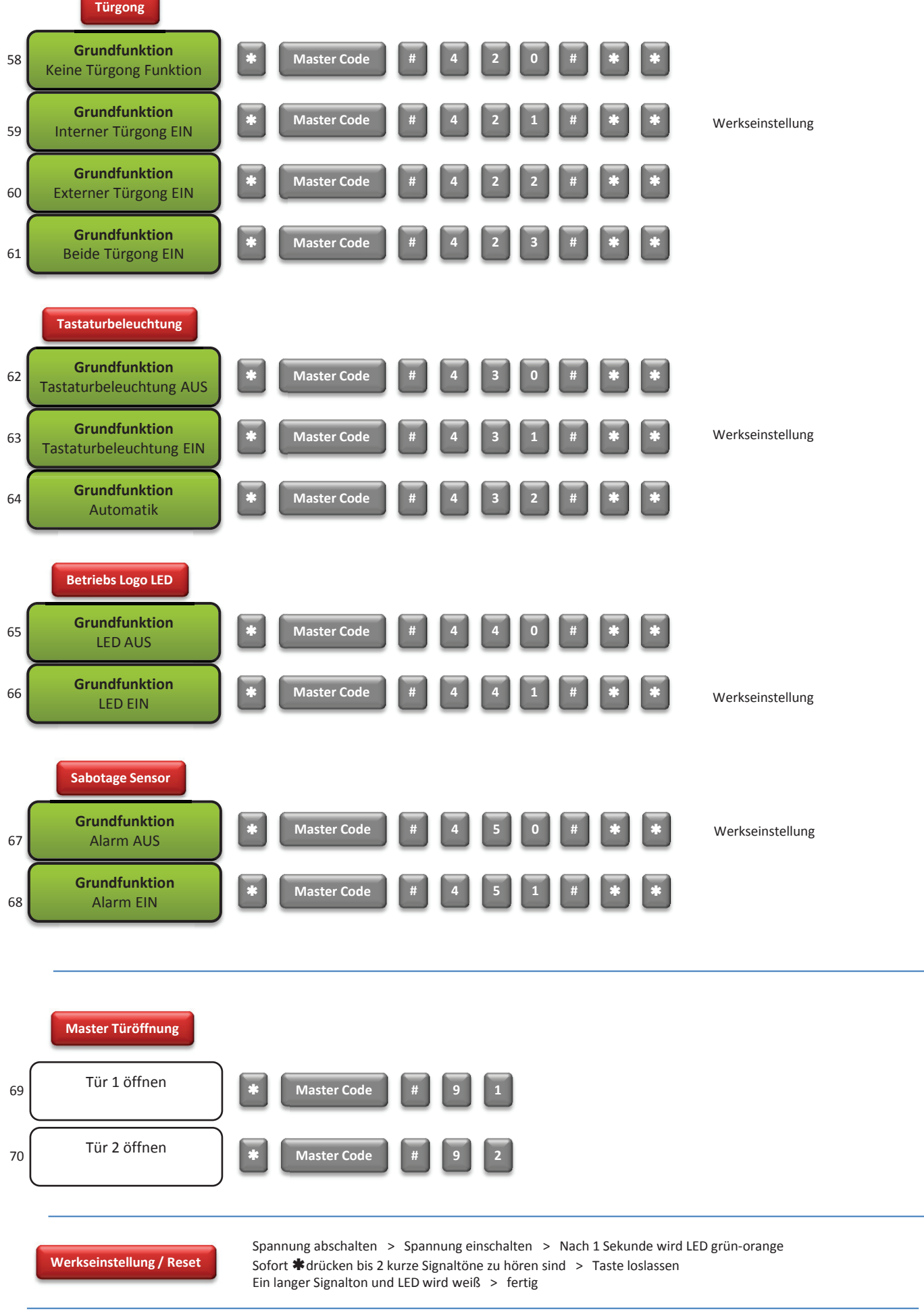

∍